## **View the Student Center Health Record**

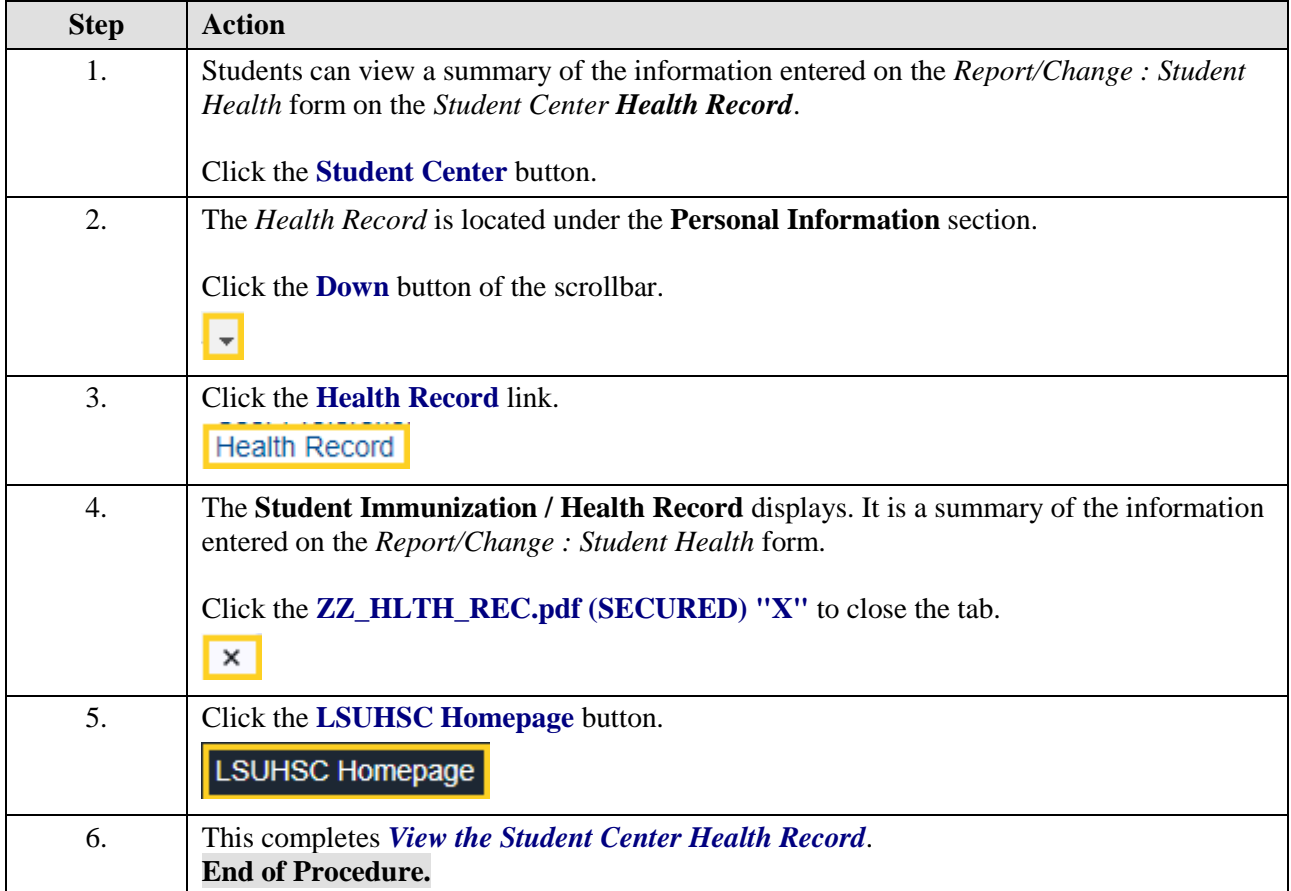